$<<$ AutoCAD

 $<<$ AutoCAD  $>>$ 

- 13 ISBN 9787508462554
- 10 ISBN 7508462556

出版时间:2009-2

页数:216

字数:356000

extended by PDF and the PDF

http://www.tushu007.com

, tushu007.com

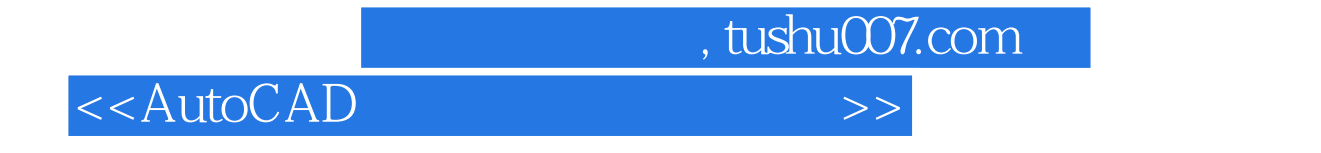

本教材介绍了AutoCAD 2007中文版绘图软件的特点、功能以及操作方法。 AutoCAD

 $\wedge$ utoCAD

## <<AutoCAD

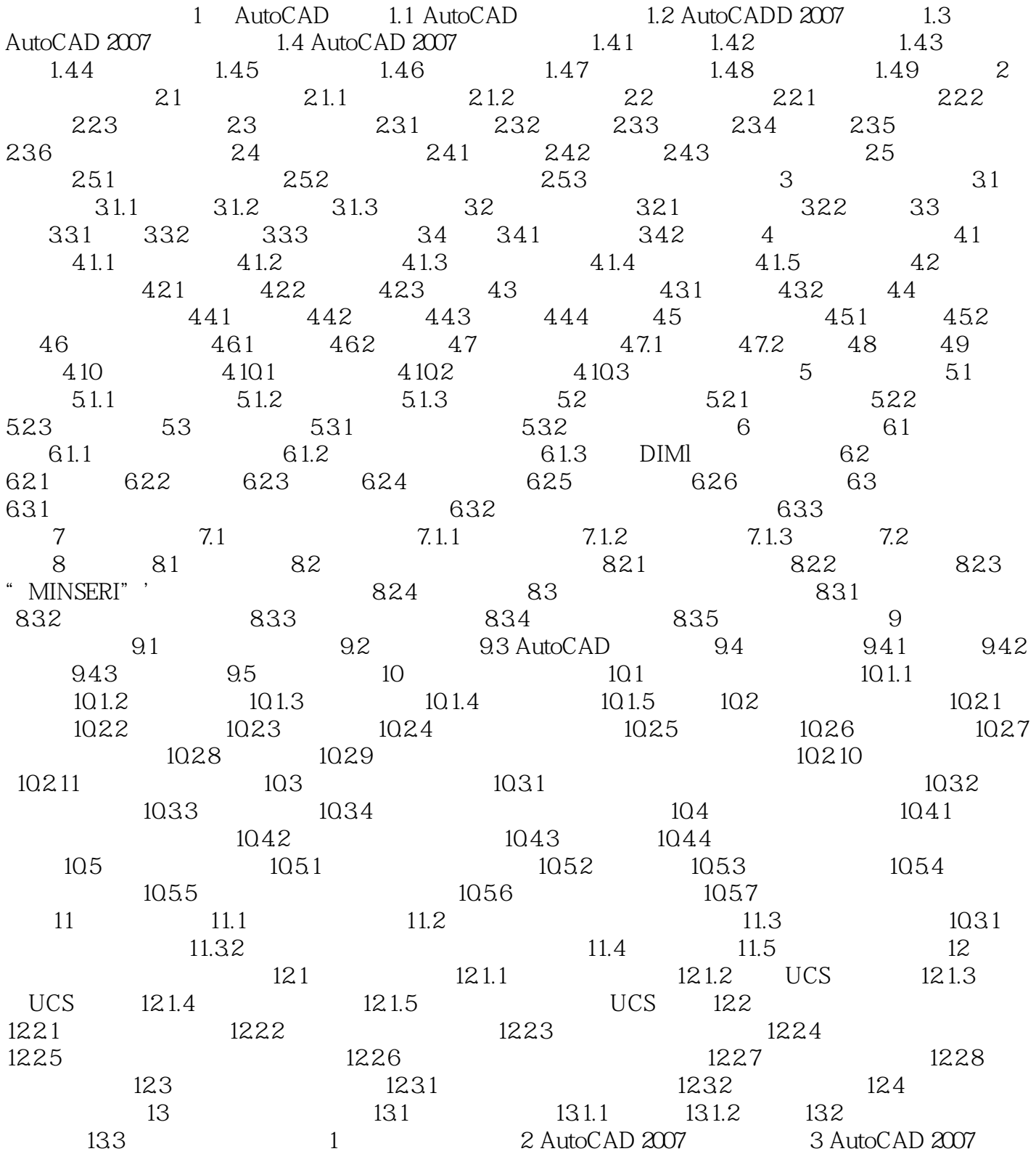

 $,$  tushu007.com

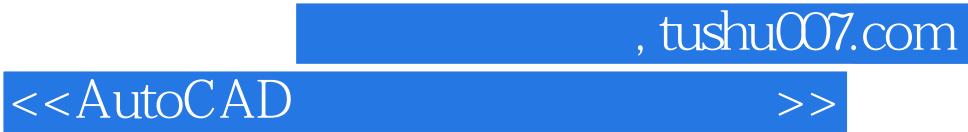

本站所提供下载的PDF图书仅提供预览和简介,请支持正版图书。

更多资源请访问:http://www.tushu007.com